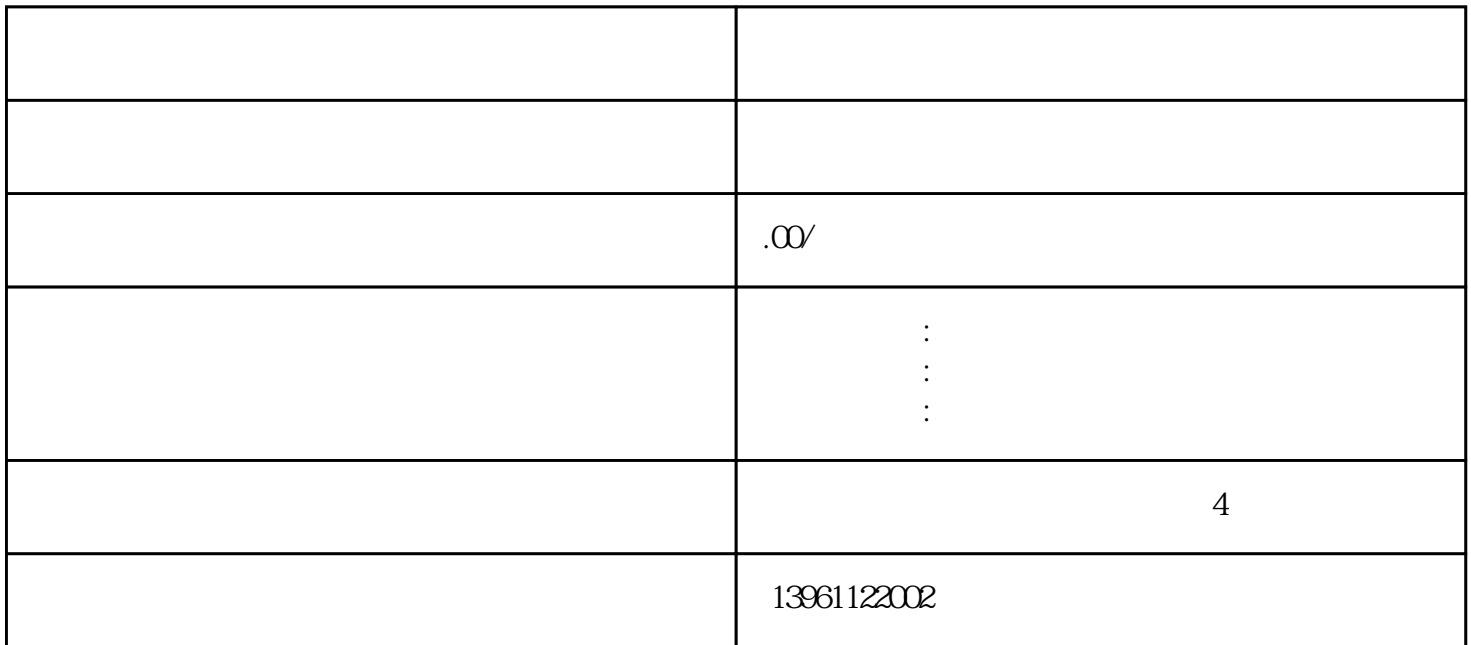

 $\sqrt{1-\sqrt{2}}$ SINUMERIK840D  $NC$ / SINUMERIK810D/840D/840Di 1 2 a 2 Easy-Tools 4 ConfiguringPackage 5 Programming Package 1 and 1 minutes and MMC/HMIEmbedded/HMIAdvanced(MMC1002/MMC 103PCU20/PCU50/PCU70)。 MMC(\"operatingarea,command,Comfile,dialogboxname,userdatadefinitionfile,graphicsfil e,displaytimeoracknowledgmentvariable,text\",\"Acknowledgmentmode\") / / / CompileCycle NC SIN UMERIK840D 存放在循环目录的COM文件中。使用时由加工程序调用,具体文件格式和使用方法请参考SINUMERIK8 40D/840Di/810DHMIInstallationandStart-UpGuide 2 MMC/HMIEmbedded/HMIAdvanced(M MC1002MMC103PCU20/PCU50/PCU70)  $NC/PLC$  $PLC$  $com$  $\rm SINUMERIK$ 840D/840Di/810DHMIInstallationandStart-UpGuide(IAM) BE1 SINUMER

## IK810D/840D/840Di SINUMERIK840D/810D Toolbo

3 Easy-Tools<br>PC Easy-Tools MMC103/HMIAdvanced EasyMask,EasyTrans,HotWin,EasyMon,HMIprint,EasyInfo,,ToolProfiler<br>EasyMask HotWin EasyMask HotWin MMC , HotWin EasyMask HotWin MMC103 P<br>ConfiguringPackage FAMIAdvanced(PCU50/PCU70) SIMATICCE CU50 4 ConfiguringPackage HMIAdvanced(PCU50/PCU70) SIMATICCE OP170B,OP2706\" 10\",TP170B,TP2706\" 10\",MobilePanel170,MP270B MP370

EasyMask HotWin